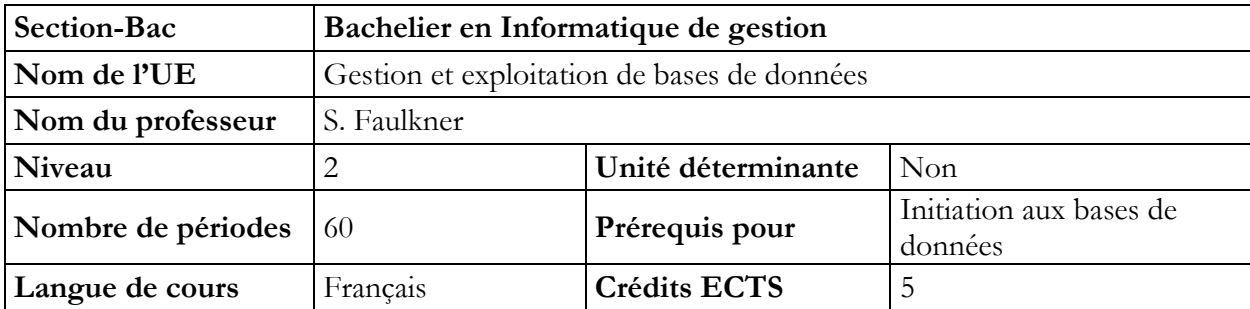

# **Objectifs du cours**

- Maitriser la création et les interrogations de données en SQL déclaratif
- Maitriser les mécanismes de déclenchement (trigger) dans une base de données relationnelle
- Maitriser les notions de curseurs, fonctions et procédures en SQL procédural
- Reconnaitre et différencier les types de contraintes préservant la cohérence des données
- Développer une réflexion technique face aux erreurs engendrées par un gestionnaire de bases de données
- Réaliser des jeux test et de performance d'une base de données réelles

### **Contenu du cours**

- Le langage SQL déclaratif : la norme 92 et 99 manipulation des données
- Les différents types de triggers
- Le langage SQL procédural, les curseurs, les fonctions et les procédures stockées
- Principales opérations de maintenance d'un SGBD
- Stratégies de tests sur les données relationnelles
- Planifier les opérations de maintenance d'un SGBD

- Outils de migration des données

# **Méthodologie**

- Présentation des concepts théoriques et mise en pratique par les étudiants sur de nombreux exercices de complexité croissante
- Présentation de cas pratiques

### **Supports**

- Diaporama du professeur
- Fichiers informatiques comprenant les solutions aux exercices proposés
- Fichiers informatiques permettant la réalisation des exercices proposés

### **Acquis d'apprentissage**

Pour atteindre le seuil de réussite, l'étudiant devra prouver qu'il est capable, dans le respect des consignes données, en disposant d'une station informatique opérationnelle équipée d'un logiciel « Bases de données », en respectant les contraintes syntaxiques de celui-ci et sur base d'un cahier des charges précis

- Développer et de tester des procédures stockées à l'aide de langage SQL
- Programmer et de tester des « déclencheurs avant et après » dans un environnement SQL

### **Evaluation**

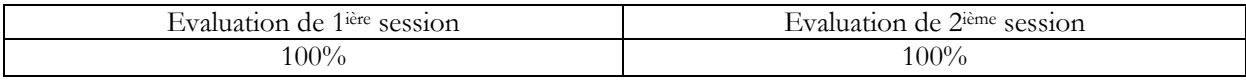